**CHUKA** 

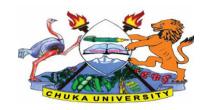

### UNIVERSITY

(2 marks)

## **UNIVERSITY EXAMINATIONS**

### **CHUKA/IGEMBE**

# FIRST YEAR EXAMINATION FOR THE AWARD OF DIPLOMA IN COMPUTER SCIENCE

**COSC 0242: DESKTOP APPLICATION DEVELOPMENT** 

STREAMS: DIP COMP SCI Y2S1 TIME: 2 HOURS

DAY/DATE: MONDAY 05/07/2021 8.30 A.M – 10.30 A.M

### **INSTRUCTIONS:**

(v) Toolbox

There are 5 questions in this paper. Answer Question 1 –Compulsory, and Any Other Two Questions.

# Question 1 (30Marks) - Compulsory Question

a) Describe in detail the following concepts of object oriented:

(i) Objects(2 marks)(ii) Properties(2 marks)(iii)Methods(2 marks)(iv) Syntax(2 marks)(v) Pseudo code(2 marks)(vi) Algorithm(2 marks)(vii) Class(2 marks)

b) Describe the functions of the following parts/windows in the Visual Studio environment:

(i) Document window(2 marks)(ii) Solution window(2 marks)(iii)Properties window(2 marks)(iv) Code editor(2 marks)

c) Explain the following VB .NET code extracts:

| (i)                                                                                         | Dim x As Integer                                                                                 | (1 mark)      |  |
|---------------------------------------------------------------------------------------------|--------------------------------------------------------------------------------------------------|---------------|--|
| (ii) Label1.Text="Visual Basic.Net"                                                         |                                                                                                  | (1 mark)      |  |
| d) '                                                                                        | What is an exception in VB.Net and Give one example?                                             | (2 Marks)     |  |
| e) V                                                                                        | What do you understand by the terms breakpoint and debugging in VB.NET?                          | (2 Marks)     |  |
|                                                                                             |                                                                                                  |               |  |
| SE                                                                                          | CTION B: ANSWER ANY TWO QUESTIONS                                                                |               |  |
| QU                                                                                          | TESTION TWO (20 MARKS)                                                                           |               |  |
| a) V                                                                                        | What is a variable?                                                                              | (1 mark)      |  |
| b) l                                                                                        | List and explain the functions of any three controls found in .NET IDE.                          | (3 marks)     |  |
| c) I                                                                                        | Differentiate between scope and lifetime of a variable.                                          | (3 marks)     |  |
| d) Differentiate between the following variable declaration statements and giving examples: |                                                                                                  |               |  |
|                                                                                             | (i) Dim                                                                                          | (2 marks)     |  |
|                                                                                             | (ii) Private                                                                                     | (2 marks)     |  |
|                                                                                             | (iii) Public                                                                                     | (2 marks)     |  |
|                                                                                             |                                                                                                  |               |  |
| e) (                                                                                        | Given the following numbers 10 and 5, write a visual basic program to perform                    | n division on |  |
| the                                                                                         | these two numbers when a button is clicked, and the results displayed on the message box object. |               |  |
|                                                                                             |                                                                                                  | (4 marks)     |  |
| f) Locate and explain the errors found in the code below:                                   |                                                                                                  | (3 marks)     |  |
| Priv                                                                                        | ate Sub Button1_Click (ByVal sender AsSystem.Object, ByVal e AsSystem.EventArgs) Handles Button  | 1.Click       |  |
|                                                                                             | Dim x As Integer;                                                                                |               |  |
| _                                                                                           | x = y * w;<br>MsgBox("x")                                                                        |               |  |
| En                                                                                          | l Sub                                                                                            |               |  |
| Qι                                                                                          | TESTION 3 (20 MARKS)                                                                             |               |  |
| a)                                                                                          | What are some of the advantages of VB.Net?                                                       | [5 Marks]     |  |
| b)                                                                                          | STATE and EXPLAIN three types of errors in Visual Basic .NET                                     | [6 Marks]     |  |
| c)                                                                                          | What is the difference between server side scripting and client side scripting? [4 Marks]        |               |  |

| d) GIVE two examples and EXPLAIN what are ActiveX controls.                                                 | [5 Marks]          |
|----------------------------------------------------------------------------------------------------|--------------------|
|                                                                                                    |                    |
| QUESTION 4 (20 MARKS)                                                                                       |                    |
| a) What is a comment?                                                                                       | (1 mark)           |
| b) Give one reason for using comments in your programs.                                                     | (1 mark)           |
| c) Explain one advantage of object oriented development approach to program                                 | mming. (2 marks)   |
| d) Given the following code extract:                                                                        |                    |
| Private Sub btnClick_Click(ByVal sender As System.Object, ByVal e As System.EventArgs HandlesbtnClick.Click | s)                 |
| lblName.Text="Today is Monday"                                                                              |                    |
| End Sub                                                                                                    |                    |
| (i) Describe the following concepts:                                                                        |                    |
| a) Keywords                                                                                                 | (2 marks)          |
| b) Procedure                                                                                                | (2 marks)          |
| c) Handles                                                                                                  | (2 marks)          |
| d) Private                                                                                                  | (2 marks)          |
| e) Sub                                                                                                    | (2marks)           |
| (ii) Differentiate between an event and an event procedure. Identify them from                              | m the code above.  |
|                                                                                                    | (4 marks)          |
| (iii) Write a line of code to include a meaningful comment in the above code                                | extract.(2 marks)  |
| QUESTION 5 (20 MARKS)                                                                                       |                    |
| a) Explain the functions of the following form methods in VB.Net                                            |                    |
| (i) Close                                                                                                   | (1 mark)           |
| (ii) Hide                                                                                                   | (1 mark)           |
| (iii)Show                                                                                                   | (1 mark)           |
| b) Write a simple code to display the text "Programming Language" in a mes                                  | sage box (2 marks) |
| c) Name and describe the different modes of operation of visual basic IDE.                                  | (6 marks)          |

## COSC 0242

| d) Write a visual basic program that takes in the mark of a student, and displays the student's   |  |  |
|---------------------------------------------------------------------------------------------------|--|--|
| grade as the output when a button is clicked, using the criteria given below. Include comments in |  |  |
| you program. (5 marks)                                                                            |  |  |
| 0 - 39: F                                                                                         |  |  |
| 40 – 49· D                                                                                        |  |  |

40 – 49: D 50 – 59: C 60 – 69: B 70 – 100: A

e) Describe clearly the following control structures. Use example code extracts to show their use.

(i) If ... then

(ii) If ... then ... else (2 marks)